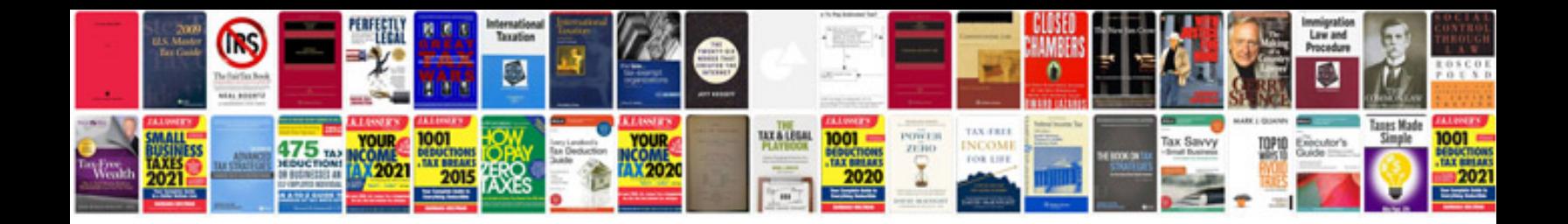

**Cpp aptitude questions with answers**

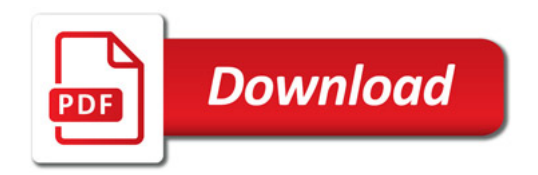

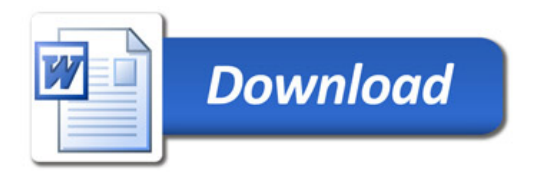